#### Review

· "Listeners", "Observers", "Callbacks", MVC

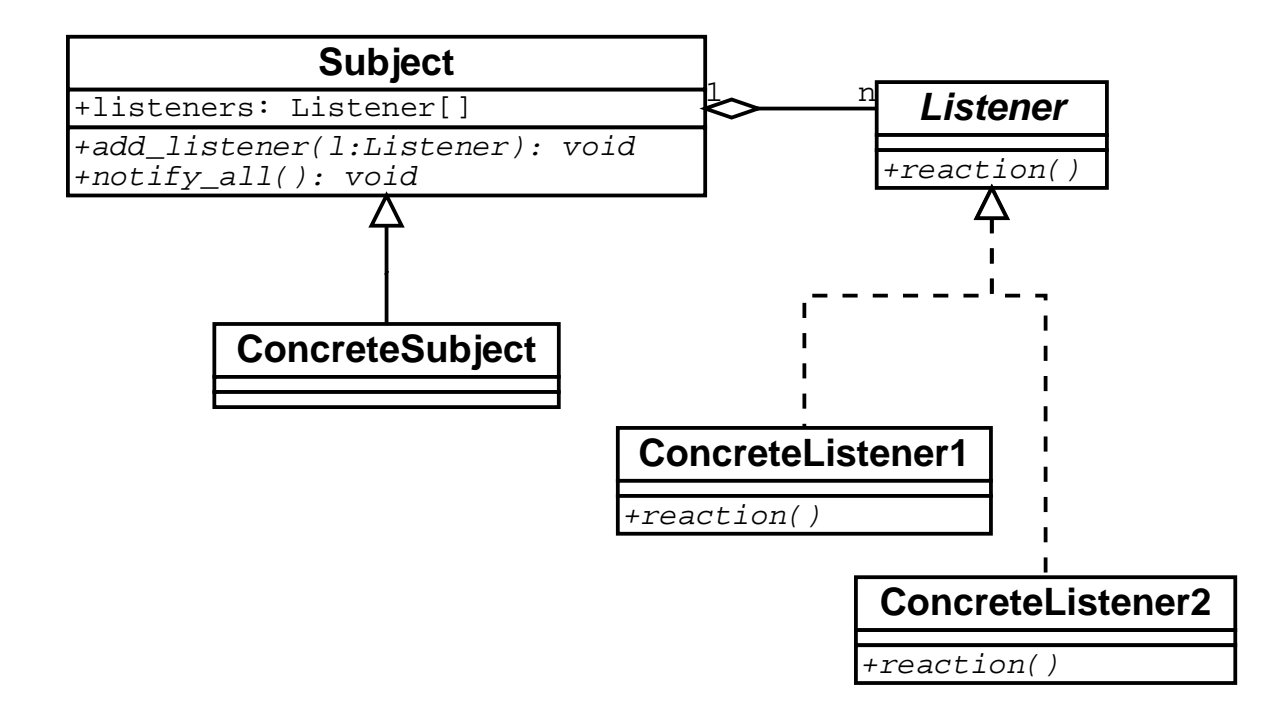

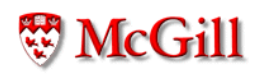

```
public class Myapplet extends Applet {
  public void init() { }
  public void start() { }
  public void stop() { }
  public void destroy() { }
  public void paint (Graphics g) {
    g.drawRect(50, 70, 40, 20);
    g.drawLine(35, 10, 90, 90);
    g.drawString("Some text here", 50, 70);
    g.drawString("Welcome to Java!!", 50, 60);
    g.setColor(Color.green);
    g.fillOval(80, 120, 20, 50);
    int[] xs = \{50, 30, 80, 90\};int[] \text{ys} = \{ 70, 30, 40, 10 \}g.drawPolygon(xs, ys, 4);
  \mathcal{F}\}
```

```
public class MouseEvent {
  public Point getPoint() { ... }
\mathcal{F}public class Point {
  public double getX() { ... }
  public double getY() { ... }
\}public interface MouseListener {
  public void mouseClicked(MouseEvent e);
  public void mousePressed(MouseEvent e);
  public void mouseReleased (MouseEvent e);
  public void mouseEntered(MouseEvent e);
  public void mouseExited(MouseEvent e);
\}
```

```
import java.applet.Applet;
import java.awt.*;
public class Myapplet extends Applet {
  Point p;
  public void init()
  \{p = null;addMouseListener(new MyMouseListener(this));
  \}public void set_point (Point p)
  \mathcal{F}this.p = p;
  \}public void paint (Graphics g) {
    if (p == null) {
      Circle b = new Circle((int)p.getX(),
                              (int)p.getY(), 10);b. draw(g);\}\}}
```
**W** McGill

```
import java.awt.event.*;
class MyMouseListener implements MouseListener {
  Myapplet applet;
  MyMouseListener(Myapplet a)
  \overline{A}applet = a;
  \mathcal{L}public void mouseClicked(MouseEvent e)
  \mathcal{F}Point p = e.getPoint();
    applet.set_point(p);
    applet.repaint();
  \mathcal{L}public void mousePressed(MouseEvent e) {}
  public void mouseReleased (MouseEvent e) {}
  public void mouseEntered(MouseEvent e) {}
  public void mouseExited(MouseEvent e) {}
\}
```
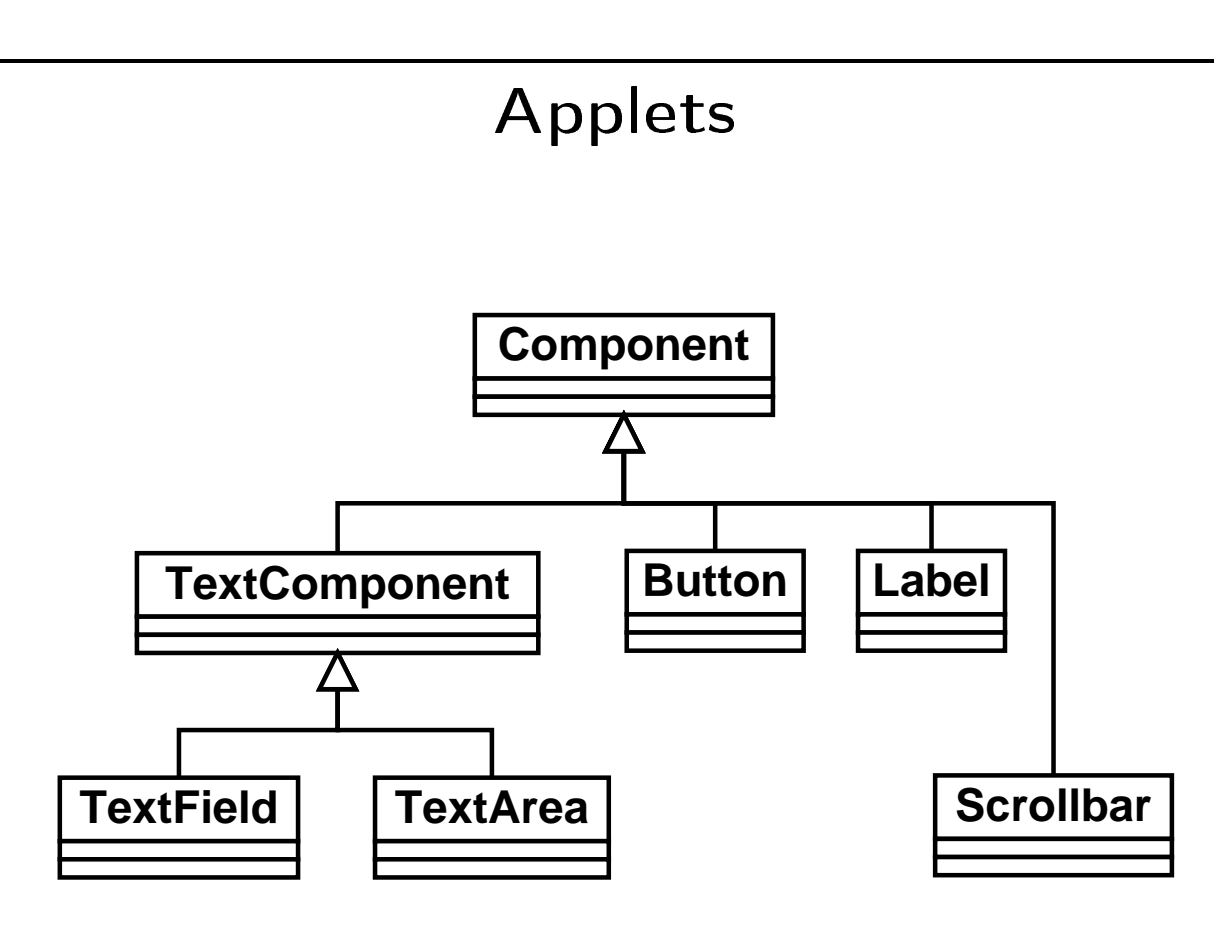

• A component is a subject with listeners

```
public interface ActionListener {
  public void actionPerformed(ActionEvent event);
\}
```
- A component may have several listeners
- $\bullet\,$  A listener can listen to more than one component

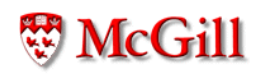

```
import java.applet.Applet;
import java.awt.*;
import java.awt.event.*;
public class MyApplet extends Applet
    implements ActionListener {
  Button b;
  public void init()
  \mathcal{F}b = new Button('OK');
    b.addActionListener(this);
    add(b);
  \mathcal{F}public void actionPerformed(ActionEvent event)
  \mathcal{F}Object source = event.getSource();
    // do something
  \mathcal{F}\}
```

```
import java.applet.Applet;
import java.awt.*;
import java.awt.event.*;
public class MyApplet extends Applet
    implements ActionListener {
  Button b1, b2;
  public void init()
  \left\{ \right.b1 = new Button('OK');
    b1.addActionListener(this);
    add(b1);b2 = new Button('Cancel');b2.addActionListener(this);
    add(b2);\mathcal{F}public void actionPerformed(ActionEvent event)
  \mathcal{L}Object source = event.getSource();
    if (source == b1) // do b1's action
    else if (source == b2) // do b2's action
  \}\}
```

```
import java.applet.Applet;
import java.awt.*;
import java.awt.event.*;
public class MyApplet extends Applet {
  Button b1, b2;
  Button1Handler h1;
  Button2Handler h2;
  public void init()
  \mathcal{L}b1 = new Button('OK');
    h1 = new Button1Handler();b1.addActionListener(h1);
    add(b1);b2 = new Button('Cancel');h2 = new Button2Handler();
    b2.addActionListener(h2);
    add(b2);\mathcal{F}\}
```
# -

```
		

 		 77%3 T&!1
implements ActionListener {

#
 $%&
' #C)
3%3@q#!1!h%1YbS+ <C 
%0[$37 $7-
    \{\frac{1}{2} \frac{3}{2} \frac{1}{2} \frac{4}{2} \frac{3}{2} \frac{2}{2} \frac{1}{2} \frac{1}{2} \frac{1}{2} \frac{1}{2} \frac{1}{2} \frac{1}{2} \frac{1}{2} \frac{1}{2} \frac{1}{2} \frac{1}{2} \frac{1}{2} \frac{1}{2} \frac{1}{2} \frac{1}{2} \frac{1}{2} \frac{1}{2} /
/
\ldots. \begin{bmatrix} 1 & 1 & 1 \\ 1 & 1 & 1 \end{bmatrix} \begin{bmatrix} 1 & 1 & 1 \\ 1 & 1 & 1 \end{bmatrix} \begin{bmatrix} 1 & 1 & 1 \\ 1 & 1 & 1 \end{bmatrix}implements ActionListener {

#
 $%&
' #C)
3%3@q#!1!h%1YbS+ <C 
%0[$37 $7-
    \{\frac{1}{2} de \frac{1}{2} \Omega \frac{1}{2} extense \frac{1}{2}/
/
```
# GUIs

- Elements
	- Events and Listeners
	- Components (which have listeners)
	- Containers (which have components)
	- Layout managers
- · Packages
	- $-$  AWT
	- $-$  Swing
	- $-$  etc.

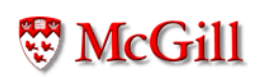

- Errors and exceptions
- Separation of concerns

```
static int q(float f) {
  if (f < 10)System.out.println("Error, f <10, "+f);
  return f * 3 + 1;
\}static void p() {
  float n = Keyboard.readFloat();
  int m = q(n);
  System.out.println(m);
\}
```

```
static int q(float f) {
  if (f < 10) {
    System.out.println("Error, f <10, "+f);
    return -1;
  \mathcal{F}return f * 3 + 1;
\uparrowstatic void p() \{float n = Keyboard.readFloat();
  int m = q(n);
  if (m != -1)System.out.println(m);
  else
    System.out.println("Error");
\}
```

```
static int q(float f) {
  if (f < 10) return -1;
  return f * 3 + 1;
\mathcal{F}static void p() {
  float n = Keyboard.readFloat();
  int m = q(n);
  if (m != -1)System.out.println(m);
  else
    System.out.println("Error"); //No Error info
\}
```
#### $\blacksquare$  , and the set of the set of the set of the set of the set of the set of the set of the set of the set of the set of the set of the set of the set of the set of the set of the set of the set of the set of the set of

```
static int q(float f) {
     t it ( b) roturn 1'
    return f * 3 + 1;
/
static float r(float f) {
     t († \ Ib) roturn 1'
    r \wedge r ii r \wedge r ii r \wedge r ii r \wedge r ii r \wedge r ii r \wedge r ii r \wedge r is a set of r \wedge r/
static void p() \{h&%!  p !
5%![1! = 1@	5%[W+.-NM
    int m = q(r(n));

'h + Y `p  T-
        System.out.println(m);else
        System.out.println("Error"); //No Error info
/
\left(1 \atop 2 \right) \left(1 \right) \left(1 \\ell \cdot \alpha(r(16)) = \alpha(1) = 2 // \alpha\frac{1}{\pi} \left( r(n+1) - \frac{1}{2} \right) = 1
```
#### $\blacksquare$  , and the set of the set of the set of the set of the set of the set of the set of the set of the set of the set of the set of the set of the set of the set of the set of the set of the set of the set of the set of

```
static int q(float f) {
   t it ( b) roturn 1'
   return f * 3 + 1;
/
static float r(float f) {
   \mathsf{I} + \mathsf{I} + \mathsf{I} + \mathsf{I} , \mathsf{I} \mathsf{I} \mathsf{I} \mathsf{I} \mathsf{I} \mathsf{I} \mathsf{I} \mathsf{I} \mathsf{I} \mathsf{I} \mathsf{I} \mathsf{I} \mathsf{I} \mathsf{I} \mathsf{I} \mathsf{I} \mathsf{I} \mathsf{I} \mathsf{I} \mathsf{I1@!1 h  LHM
/
static void p() \{h&%!  p !
5%![1! = 1@	5%[W+.-NM
   int partial1 = r(n);
   t | novtio II == 11
      System.out.println("Error in r");
   else {
      int partial2 = q(partial);
      t (novtiol') == [1
         System.out.println("Error in q"); //No Error
      else
         System.out.println(partial2);/
/
```
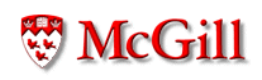

```
class MyException extends Exception {
  String message;
  MyException(String m)
  \{message = m\}public String toString()
  \mathcal{F}return "MyException occurred: "+message;
  \mathcal{F}\}
```
### $\blacksquare$  , and the set of the set of the set of the set of the set of the set of the set of the set of the set of the set of the set of the set of the set of the set of the set of the set of the set of the set of the set of

```
static int q(float f) throws MyException
\{
'h +9h   D-
    !:#1%0A 3A 		<7)
3%32+-
  	h5- M
  return f * 3 + 1;
/
static float r(float f) throws MyException
\{if (f > 15)!:#1%0A 3A 		<7)
3%32+-
#1  	h5- M
  1@!1 h  LHM
/
```

```
static void p() {
  float n = Keyboard.readFloat();
  try {
    int m = q(r(n));
    System.out.println(m);
  \}catch (MyException e) {
    System.out.println(e);
  \}\}
```
• The try-catch statement:

```
try {
  statements;
\uparrowcatch (ExceptionSubclass1 e) {
  statements1;\}catch (ExceptionSubclass2 e) {
  statements2;
\mathcal{F}
```
• An exception is generated (raised) with the *throw* statement:

```
throw object;
```
where object is an instance of a subclass of Exception or Throwable

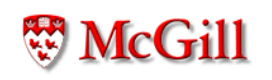

- A try-catch statement executes its default statements in sequence, and
	- If no exception is raised, then computation continues after the catch clauses
	- Otherwise, if an exception is raised, the sequence of statements is interrupted, and execution continues in the catch clause that matches the type of the exception
- After a catch clause finishes, computation continues after the try-catch. This is, the flow of control does not return to the point where the exception occurred.
- An exception which is not caught by a try-catch, is "propagated", i.e. it is raised again

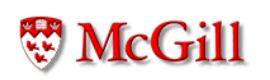